Możliwość dofinansowania

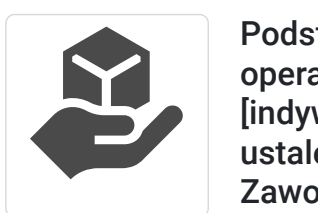

CS E du Idet Tadeusz Ruchlewicz

\*\*\*\*\*

Podstawy wirtualizacji systemów operacyjnych (szkolenie) [forma zdalna] [indywidualnie] [terminy realizacji do ustalenia]. Kuźnia Kwalifikacji Zawodowych podkarpackie: powiaty dębicki, ropczycko-sędziszowski. Dofinansowanie 95%. Rekrutacja do 14 stycznia 2024 r.

Numer usługi 2023/12/19/153943/2041536

- zdalna w czasie rzeczywistym
- Usługa szkoleniowa
- 36 h
- 29.07.2024 do 31.07.2024

5 400,00 PLN brutto 5 400,00 PLN netto 150,00 PLN brutto/h 150,00 PLN netto/h

### Informacje podstawowe

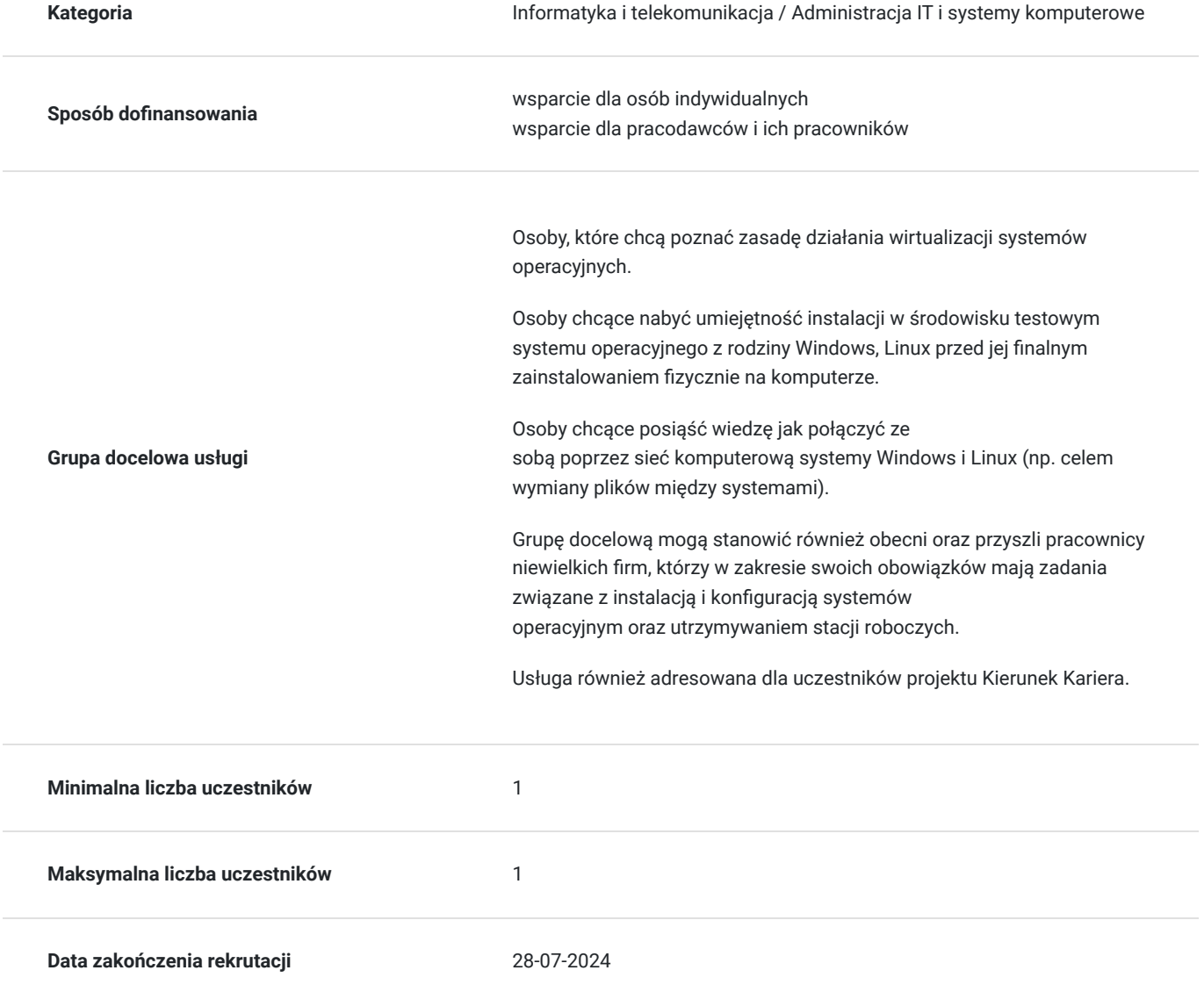

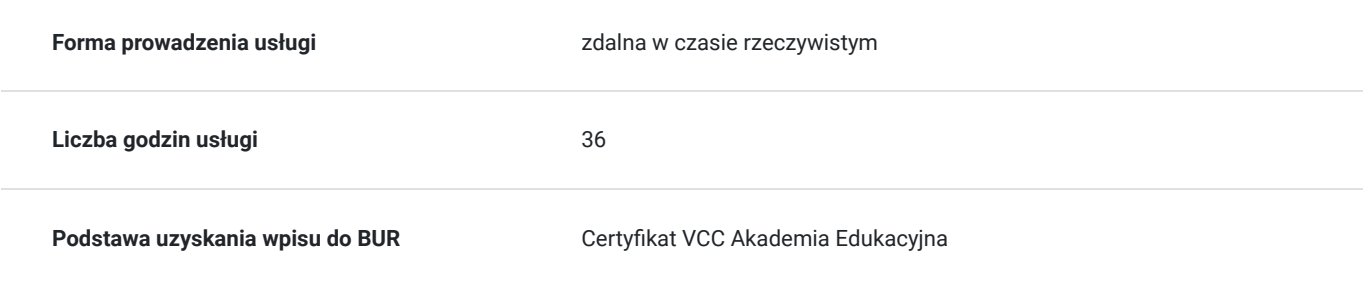

## Cel

### **Cel edukacyjny**

Usługa przygotowuje do samodzielnej instalacji systemów operacyjnych z rodziny Windows oraz Linux na maszynie wirtualnej.

Po ukończeniu szkolenia uczestnik potrafi zapisać stan systemu operacyjnego maszyny wirtualnej oraz przywrócić go do punktu kontrolnego.

Absolwent szkolenia potrafi odzyskać pliki użytkownika (np. dokumenty) w przypadku awarii systemu operacyjnego.

### **Efekty uczenia się oraz kryteria weryfikacji ich osiągnięcia i Metody walidacji**

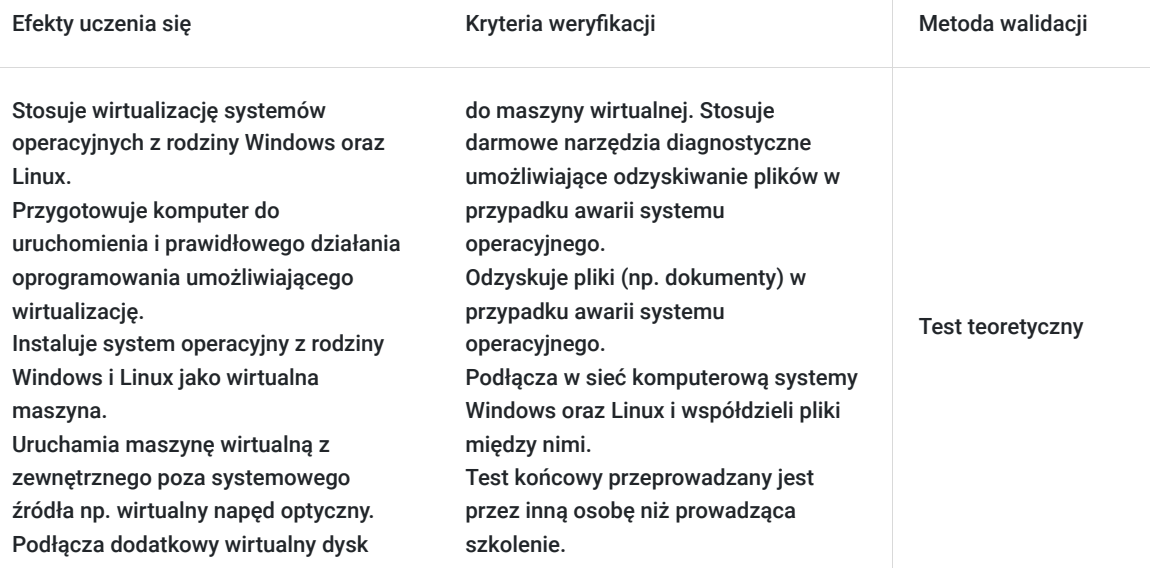

# Kwalifikacje

#### **Kompetencje**

Usługa prowadzi do nabycia kompetencji.

#### **Warunki uznania kompetencji**

Pytanie 1. Czy dokument potwierdzający uzyskanie kompetencji zawiera opis efektów uczenia się?

Dokument potwierdzający uzyskanie kompetencji zawiera opis efektów uczenia się.

Pytanie 2. Czy dokument potwierdza, że walidacja została przeprowadzona w oparciu o zdefiniowane w efektach uczenia się kryteria ich weryfikacji?

Dokument potwierdza, że walidacja została przeprowadzona w oparciu o zdefiniowane w efektach uczenia się kryteria ich weryfikacji

#### Pytanie 3. Czy dokument potwierdza zastosowanie rozwiązań zapewniających rozdzielenie procesów kształcenia i szkolenia od walidacji?

Dokument potwierdza zastosowanie rozwiązań zapewniających rozdzielenie procesów kształcenia i szkolenia od walidacii

### Program

Link do rejestracji w projekcie.

#### **https://www.awalon.com.pl/kuznia-kwalifikacji-zawodowych/**

Usługa zamkniętego dedykowanego szkolenia indywidualnego (dla jednej osoby).

Harmonogram usługi należy traktować jako poglądowy. Może ulec zmianie po indywidualnych ustaleniach.

Z uwagi na to, że usługa realizowana jest w formie indywidualnej terminy spotkań oraz czas pojedynczego bloku mogą zostać dostosowane do potrzeb Uczestnika.

#### Ramowy program usługi:

Usługa prowadzona z nastawieniem na aspekty praktyczne . Prezentowane ćwiczenia Uczestnik wykona samodzielnie pod okiem Trenera celem weryfikacji zdobycia praktycznych umiejętności.

W przypadku braku wystarczających zasobów lokalnych do wykonania ćwiczeń przez uczestnika istnieje możliwość wykonana ćwiczeń na udostępnionym zdalnie środowisku.

Domowi użytkownicy swoich osobistych komputerów często zwlekają z podjęciem decyzji o zainstalowaniu nowego systemu operacyjnego (czy to nad przejściem np. z Windows 7 na Windows 10 lub 11) czy też z Windows na Linux. Wirtualizacja okazuje się bardzo użyteczna w tej sytuacji ponieważ bez ingerencji w swój system operacyjny mogą zainstalować, przetestować i sprawdzić czy odpowiadają im nowe rozwiązania nad którymi się zastanawiają jeszcze przed podjęciem ostatecznej decyzji o aktualizacji fizycznego systemu. Dlatego też ramowy program usługi obejmuję proces instalacji i konfiguracji takiego systemu w postaci maszyny wirtualnej.

Ramowy program usługi obejmie następującą tematykę.

- 1. Tworzenie maszyn wirtualnych.
- poprzez kreator i ręczną instalację
- za pomocą importu z szablonu
- rozruch istniejącego dysku
- 2. Modyfikacja maszyn wirtualnych.
- podłączanie dodatkowych zewnętrznych wirtualnych dysków.
- zmiana sekwencji rozruchu systemu operacyjnego.
- podłączanie zewnętrznych nośników rozruchowych do wirtualnych napędów.
- dostęp do plików systemu operacyjnego z zewnętrznego źródła
- 3. Zapisywanie maszyn wirtualnych
- eksport maszyn wirtualnych
- tworzenie i przywracanie migawek systemowych
- 4. Współdzielenie zasobów lokalnych poprzez sieć komputerową.
- Łączenie maszyn wirtualnych w sieć komputerową
- Adresacja IP umożliwiająca komunikację
- Współdzielenie plików między systemami Windows oraz Linux.
- W celu efektywnego uczestnictwa słuchacz powinien:
- posiadać podstawą wiedzę na temat obsługi komputera
- posiadać wiedzę jak zainstalować system operacyjny z rodziny Windows na fizycznym komputerze
- potrafić ustawić adres IP w systemie Windows

Wymagania należy traktować jako opcjonalne ponieważ usługa ma charakter indywidualny i może być dostosowana w zakresie podstawowych wymagań do indywidualnych potrzeb uczestnika.

Usługa obejmuje 36 godzin lekcyjnych (po 45 min).

### Harmonogram

Liczba przedmiotów/zajęć: 3

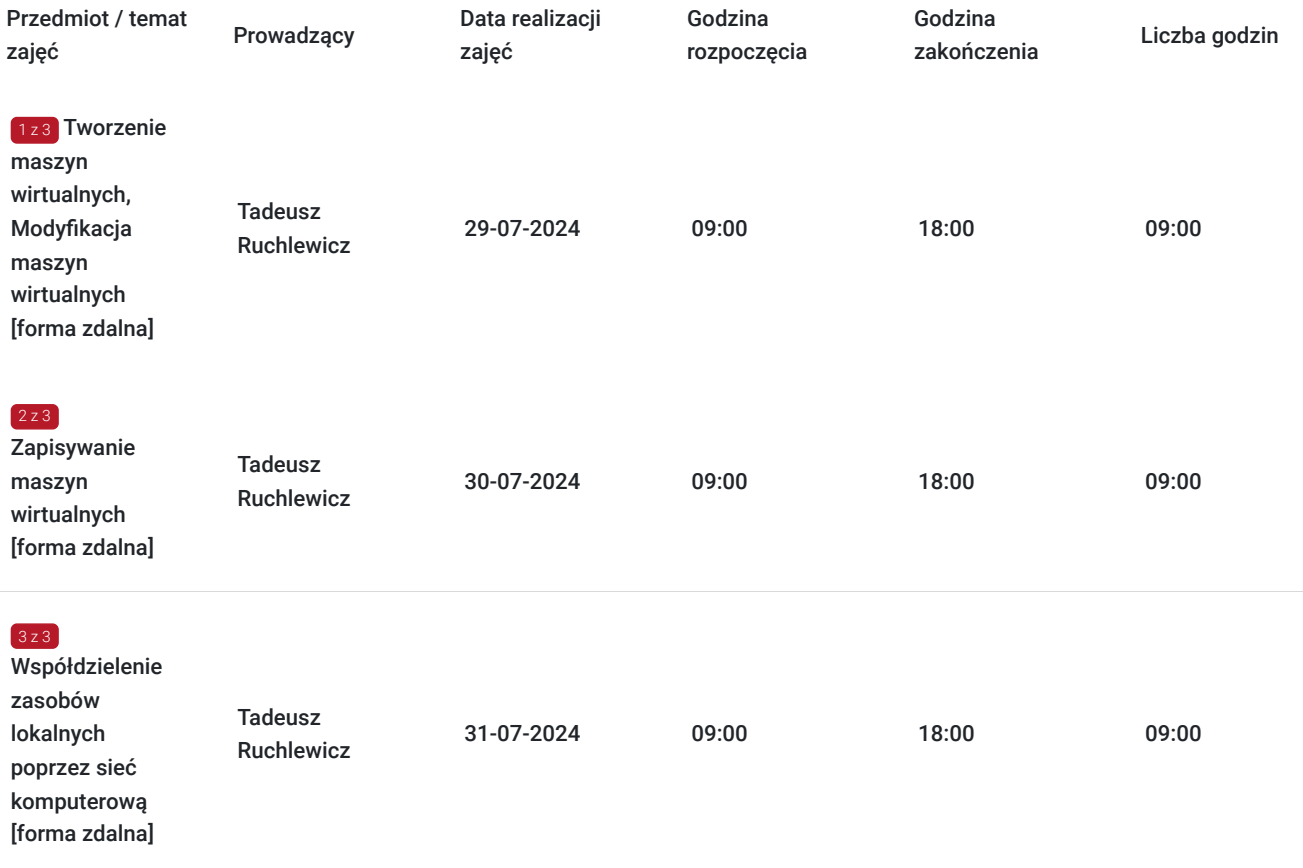

### Cennik

#### **Cennik**

**Rodzaj ceny Cena**

**Koszt przypadający na 1 uczestnika brutto** 5 400,00 PLN

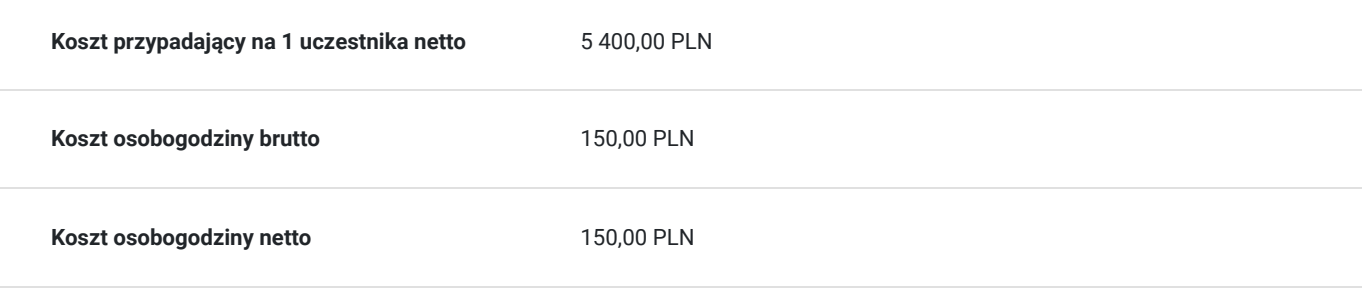

## Prowadzący

Liczba prowadzących: 1

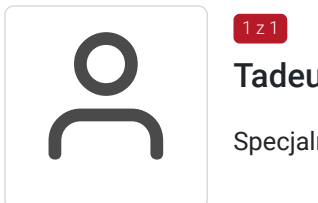

#### Tadeusz Ruchlewicz

 $1z1$ 

Specjalność w zakresie administrowania systemami i sieciami komputerowymi.

Uprawnienia; instruktorskie z zakresu MikroTik Certified Network Associate (MTCNA), certyfikaty inżyniera: MikroTik Certified Routing Engineer (MTCRE) (Netella Gliwice) , MikroTik Certified Security Engineer (MTCSE) (Idea4pro Gliwice), uprawnienia instruktorskie z zakresu Cisco Certified Network Associate (CCNA) (Akademia Górniczo-Hutnicza), Cisco Certified Network Professional (CCNP) (Route, Troubleshoot) (WSiZ Rzeszów).

Ponad dziesięcioletnia praca na stanowisku administratora sieci komputerowej Instytutu Informatyki Uniwersytetu Rzeszowskiego.

Pełnienie funkcji Koordynatora Lokalnej Akademii Cisco Uniwersytetu Rzeszowskiego. Organizacja i prowadzenie autoryzowanych szkoleń Cisco Certified Network Associate Routing and Switching (CCNA R&S).

Organizacja i prowadzenie szkoleń MikroTik Certified Network Associate (MTCNA). Autor programu studiów podyplomowych: "Systemy i sieci komputerowe (Cisco Certified)" oraz szkolenia "Administrator sieci komputerowej (Cisco, MikroTik)" realizowanego na Uniwersytecie Rzeszowskim.

Absolwent Politechniki Rzeszowskiej: kierunek Informatyka; specjalność systemy i sieci komputerowe - uzyskany stopień mgr inż.

Absolwent Uniwersytetu Rzeszowskiego: kierunek fizyka komputerowa - uzyskany stopień mgr. Absolwent kwalifikacyjnych studiów podyplomowych praktyczne nauczanie zawodu w grupie przedmiotów elektryczno - elektronicznych.

### Informacje dodatkowe

#### **Informacje o materiałach dla uczestników usługi**

Materiały w pdf w postaci ćwiczeń do wykonania przez uczestnika jak również niezbędne oprogramowanie do wirtualizacji czy też obrazy ISO systemów operacyjnych oraz gotowe szablony przygotowanych i wcześniej skonfigurowanych maszyn wirtualnych. Dostępne do pobrania przez uczestnika szkolenia za pomocą platformy szkoleniowej.

### **Warunki uczestnictwa**

Zajęcia będą odbywały się w formie zdalnej. Linki z zaproszeniem do wideokonferencji wysyłane będą na adresy e-mail uczestników 15 minut przed rozpoczęciem I spotkania.

W celu efektywnego uczestnictwa słuchacz powinien:

- posiadać podstawą wiedzę na temat obsługi komputera
- posiadać wiedzę jak zainstalować system operacyjny z rodziny Windows na fizycznym komputerze
- potrafić ustawić adres IP w systemie Windows

Wymagania należy traktować jako opcjonalne ponieważ usługa ma charakter indywidualny i może być dostosowana w zakresie podstawowych wymagań do indywidualnych potrzeb uczestnika.

Zawarto umowę z WUP Kraków na rozliczanie Usług z wykorzystaniem elektronicznych bonów szkoleniowych w ramach projektu "Kierunek Kariera".

### Warunki techniczne

Platforma/rodzaj komunikatora, za pośrednictwem którego prowadzona będzie usługa:

Teams lub poprzez przeglądarkę internetowa za pomocą platformy Office365, oraz Google Hangouts do jednoczesnej prezentacji zawartości przez prowadzącego i uczestnika (wymagane konto na Gmail)

Minimalne wymagania sprzętowe, jakie musi spełniać komputer Uczestnika lub inne urządzenie do zdalnej komunikacji:

Procesor taktowanie minimum 1.6 GHz , 2 rdzenie, Pamięć RAM min 4GB, Dysk twardy min 3GB wolnej przestrzeni dyskowej, Wyświetlacz rozdzielczość 1024x768 lub wyższa.

Nezbędne oprogramowanie umożliwiające Uczestnikom dostęp do prezentowanych treści i materiałów:

Teams lub przeglądarka internetowa (np. Google Chrome).

Okres ważności linku umożliwiającego uczestnictwo w spotkaniu on-line:

Uczestnictwo odbywać się będzie poprzez aplikacje Teams (autoryzacja za pomocą za pomocą loginu i hasła, link nie jest wymagany), Link do dodatkowej aplikacji umożliwiającej jednoczesna prezentacje przez trenera i uczestnika będzie ważny przez cały okres szkolenia.

Łacze internetowe umożliwiajace trasmisje video (o parametrach co najmniej 2Mbps).

W przypadku braku wystarczających zasobów lokalnych do wykonania ćwiczeń przez uczestnika istnieje możliwość wykonana ćwiczeń na udostępnionym zdalnie środowisku.

### Kontakt

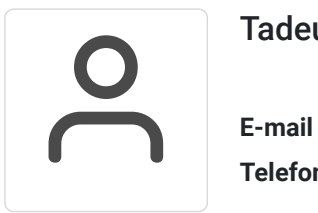

#### Tadeusz Ruchlewicz

**E-mail** tadeusz.ruchlewicz@gmail.com **Telefon** (+48) 604 922 386